# **ГОСУДАРСТВЕННЫЙ СТАНДАРТ СОЮЗА ССР МАТЕРИАЛЫ ПОЛИМЕРНЫЕ МЕТОД ОПРЕДЕЛЕНИЯ ДЫМООБРАЗОВАНИЯ Materials polimer. Method for determination of smoke development ГОСТ 24632-81**

Группа Л08

Постановлением Государственного комитета СССР по стандартам от 10 марта 1981 г. N 1247 срок действия установлен с 1 января 1982 г. до 1 января 1987 г.

Настоящий стандарт распространяется на полимерные материалы и устанавливает метод сравнительной и количественной оценки дымообразования в двух режимах: пламенного горения и тления.

Сущность метода состоит в измерении интенсивности светового потока, проходящего через задымленное пространство в испытательной камере при термическом разложении образца, и вычислении удельной оптической плотности дыма в зависимости от времени испытания, скорости дымообразования, индекса непрозрачности, массовой оптической плотности дыма.

В режиме пламенного горения на образец воздействует тепловое излучение печи и пламя газовой горелки, в режиме тления только тепловое излучение печи.

Метод не применим для оценки пожароопасности полимерных материалов.

## **1. ОТБОР ОБРАЗЦОВ**

1.1. Для испытания применяют образцы в форме квадрата со стороной 75 мм.

1.2. Толщина образца должна соответствовать толщине материала. При толщине материала более 15 мм толщина образца должна быть (15 +/- 0,5) мм.

Рекомендуется из пленочных материалов изготавливать образцы толщиной (0,10 +/- 0,05) мм, из листовых материалов - (3,0 +/- 0,2) мм.

1.3. Для каждого режима испытания должно быть не менее трех образцов.

#### **2. АППАРАТУРА И МАТЕРИАЛЫ**

2.1. Для испытания используют установку (см. черт. 1) в которую входят:

камера дымовая герметичная 1 размером (915 x 915 x 610) мм, внутрь которой из-за термического разложения образца выделяется дым, имеющая предохранительную панель 3 для сброса давления, смотровое стекло, вентиляционный канал 13, окно для прохождения светового потока;

печь излучающая 7, обеспечивающая равномерный по всей экспонируемой поверхности образца тепловой поток плотностью до 4,0 Вт/см2. Мощность нагревателя печи - не более 800 Вт;

держатель образца 5 из нержавеющей стали толщиной 0,5 мм;

горелка шестифакельная 6, представляющая собой трубку из нержавеющей стали диаметром (2,0 - 2,5) мм. Конструкция держателя и горелки, а также их взаимное расположение приведены на черт. 2;

ротаметр 8 типа РС-3А для контроля расхода газа в горелке; баллон 9 с бытовым газом для горелки;

система фотометрическая для измерения интенсивности светового потока, состоящая из источника света 14 (лампа накаливания

 $\_$  ,  $\_$  ,  $\_$  ,  $\_$  ,  $\_$  ,  $\_$  ,  $\_$  ,  $\_$  ,  $\_$  ,  $\_$  ,  $\_$  ,  $\_$  ,  $\_$  ,  $\_$  ,  $\_$  ,  $\_$  ,  $\_$  ,  $\_$  ,  $\_$  ,  $\_$  ,  $\_$  ,  $\_$  ,  $\_$  ,  $\_$  ,  $\_$  ,  $\_$  ,  $\_$  ,  $\_$  ,  $\_$  ,  $\_$  ,  $\_$  ,  $\_$  ,  $\_$  ,  $\_$  ,  $\_$  ,  $\_$  ,  $\_$  , Не является официальным изданием предназначено для ознакомительных целей. Бесплатно предоставляется клиентам компании «Древград» - деревянные дома.

типа К12-30), приемника светового потока 10 (фотоэлемент типа Ф-3) со спектральной чувствительностью, близкой к спектральной чувствительности человеческого глаза, усилителя постоянного тока 11 с пределами от <sup>10-</sup> до <sup>10-</sup> А, самопишущего потенциометра (12) типа КСП-4 и системы, формирующей световой поток на фотоэлемент. Фотометрическая система должна обеспечивать измерение светового потока, интенсивностью 0,01% от начального с погрешностью +/- 3%;

радиометр 4 с милливольтметром 2 для измерения теплового потока излучающей печи, обеспечивающей измерение с погрешностью +/- 15%.

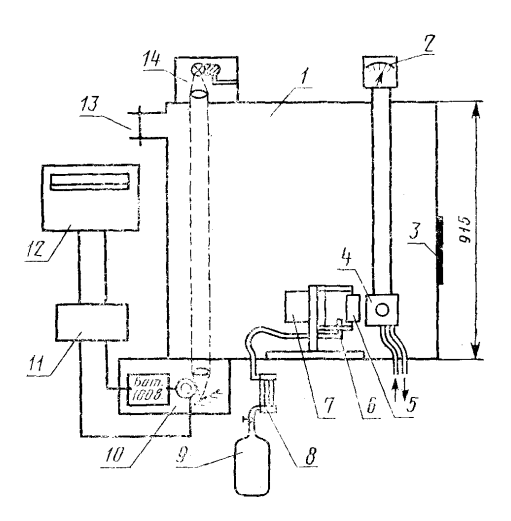

Черт. 1

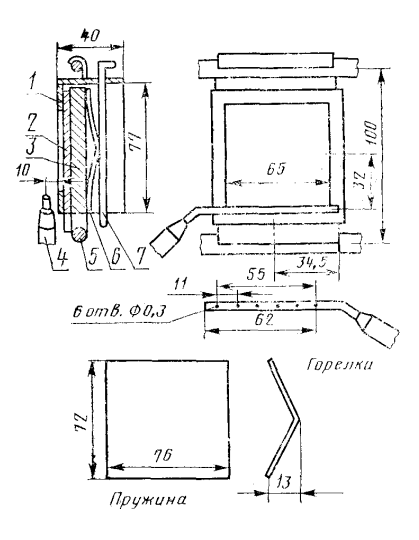

1 - корпус держателя образца; 2 - образец; 3 - прижимная пластина из асбоцементной плиты толщиной 10 мм; 4 - горелка; 5 опорные стержни; 6 - пружина из фосфористой бронзы толщиной 0,8 мм; 7 - штырь из стальной проволоки диаметром 3 мм

## Черт. 2

2.2. Газы природные топливные для коммунально-бытового назначения по ГОСТ 5542-78 или газы углеводородные сжиженные топливные для коммунально-бытового потребления по ГОСТ 20448-80.

2.3. Фольга алюминиевая по ГОСТ 618-73.

Не является официальным изданием предназначено для ознакомительных целей. Бесплатно предоставляется клиентам компании «Древград» - деревянные дома.

#### **3. ПОДГОТОВКА К ИСПЫТАНИЮ**

3.1. Образцы закрывают алюминиевой фольгой толщиной 0,05 мм так, чтобы оставалась открытой только экспонируемая поверхность размером (65 x 65) мм.

Образцы из легкоплавящихся материалов и пленок пришивают по всей экспонируемой поверхности (размер стежка 1 см) к обертке из алюминиевой фольги медной проволокой диаметром не более 0,3 мм.

3.2. Образцы перед испытанием кондиционируют по ГОСТ 12423-66 при температуре (23 +/- 2) °C и относительной влажности (50 +/- 5)% не менее 24 ч, если в нормативно-технической документации на материал нет иных указаний.

### **4. ПРОВЕДЕНИЕ ИСПЫТАНИЯ**

4.1. Образец взвешивают с погрешностью не более 0,1 г и устанавливают в держатель, плотно прижав его к кромкам держателя с помощью прижимной пластины, пружины и штыря.

4.2. Излучающую печь выводят на рабочий режим, обеспечивающий плотность теплового потока 2,5 Вт/см2.

Допускается проводить испытания при других плотностях теплового потока, но не более 4,0 Вт/см2. Плотность теплового потока устанавливают с помощью радиометра. После установления заданной плотности теплового потока печи радиометр сдвигают в сторону, освобождая место для образца.

4.3. Включают фотометрическую систему, которая должна быть проверена и отрегулирована.

4.4. При испытании в режиме пламенного горения горелку поджигают, устанавливают расход газа 3,0 см3/с по ротаметру и поворачивают ее в рабочее положение. В режиме тления горелка не работает.

4.5. Держатель с образцом устанавливают на расстоянии 45 мм против излучающего отверстия печи и одновременно, нажатием кнопки "начало отсчета времени" на диаграмме самописца отмечают начало испытаний.

4.6. Испытания заканчивают, когда дымообразование достигнет максимума, что соответствует минимуму светопропускания. После этого включают вентиляцию, открывают дверь камеры и вентилируют камеру до очищения от дыма. Затем вынимают держатель с образцом, освобождают остатки образца и помещают их на 3 ч в эксикатор, после чего взвешивают с погрешностью не более 0,1 г.

4.7. Плотность теплового потока печи контролируют радиометром непосредственно перед началом каждого испытания.

#### **5. ОБРАБОТКА РЕЗУЛЬТАТОВ**

5.1. Удельную оптическую плотность дыма ( $D_{\gamma A}$ ) вычисляют по формуле

$$
D_{3\mu} = \frac{V}{S \cdot L} \lg \frac{I_0}{I} = 132 \cdot 1g \frac{I_0}{I}
$$

где V - объем камеры, равный 0,51 м3;

S - экспонируемая поверхность образца, равная  $4,225\cdot10^{-3}$  м2.

L - длина светового пути, равная 0,915 м;

 $I_{\phi}$ : I - величины, соответствующие интенсивности светового потока в начальный момент и в процессе испытания (соответственно).

5.1.1. Максимальную удельную оптическую плотность дыма  $D_{\text{max}}$ , удельную оптическую плотность дыма за 2 - 4-минутный период испытания ( $D_{n+1}$ ) вычисляют по формуле

$$
D_{\text{(max, i=2, i=4)}} = 132 \cdot 18 \frac{I_0}{I_{\text{(min, i=2, i=4)}}}
$$

 $\_$  ,  $\_$  ,  $\_$  ,  $\_$  ,  $\_$  ,  $\_$  ,  $\_$  ,  $\_$  ,  $\_$  ,  $\_$  ,  $\_$  ,  $\_$  ,  $\_$  ,  $\_$  ,  $\_$  ,  $\_$  ,  $\_$  ,  $\_$  ,  $\_$  ,  $\_$  ,  $\_$  ,  $\_$  ,  $\_$  ,  $\_$  ,  $\_$  ,  $\_$  ,  $\_$  ,  $\_$  ,  $\_$  ,  $\_$  ,  $\_$  ,  $\_$  ,  $\_$  ,  $\_$  ,  $\_$  ,  $\_$  ,  $\_$  , Не является официальным изданием предназначено для ознакомительных целей. Бесплатно предоставляется клиентам компании «Древград» - деревянные дома.

где  $I_{\text{max}}$  - величина, соответствующая минимальной интенсивности светового потока в течение испытания;

 $I_{\frac{1}{2}}$ ,  $I_{\frac{1}{2}}$  - величины, соответствующие ослаблению интенсивности светового потока за 2 - 4-минутный период испытания.

5.2. Время ( $\binom{k}{1}$ ), соответствующее достижению  $\binom{k}{k}$ , определяют из графика зависимости  $\binom{k}{k}$ , который строят в соответствии с формулой по п. 5.1 на основании измеренной величины интенсивности светового потока в процессе испытания.

5.3. Максимальная скорость дымообразования определяется наибольшим значением тангенса наклона касательной к линии  $D_{\gamma i}=f(t)$ на участке максимального приращения удельной оптической плотности дыма в минуту.

5.4. Среднюю скорость дымообразования ( $K_{\text{op}}$ ) вычисляют по формуле

$$
K_{\rm op} = \frac{1}{4} \left( \frac{0.9 D_{\rm m} - 0.7 D_{\rm m}}{t_{0.9} - t_{0.7}} + \frac{0.7 D_{\rm m} - 0.5 D_{\rm m}}{t_{0.7} - t_{0.5}} + \frac{0.5 D_{\rm m} - 0.3 D_{\rm m}}{t_{0.5} - t_{0.3}} + \frac{0.3 D_{\rm m} - 0.1 D_{\rm m}}{t_{0.5} - t_{0.3}} \right)
$$

где  $t_{0.9}$ ;  $t_{0.9}$ ;  $t_{0.9}$ ;  $t_{0.9}$ ;  $t_{0.1}$ , время достижения соответствующих значений  $0.9D_{\pm}$ ;  $0.7D_{\pm}$ ;  $0.5D_{\pm}$ ;  $0.3D_{\pm}$ ;  $0.1D_{\pm}$ , которые определяют графически из зависимости  $D_{yA} = f(t)$ 

5.5. Индекс прозрачности дыма  $\left(\begin{array}{c} U \\ W \end{array}\right)$  вычисляют по формуле

$$
U_{\text{max}} = \frac{D_{\text{in}} \cdot K_{\text{op}}}{100 t_{1i}}
$$

.

5.6. Массовую оптическую плотность лыма  $(D_{\infty})$  вычисляют по формуле

$$
D_m = \frac{\gamma}{m \cdot L} \cdot \lg \frac{I_0}{I}
$$

где m - потеря массы образца в граммах, вычисляемая по формуле

$$
m=m_1-m_2
$$

,

где  $m_i$  - масса образца до испытания, г;

 $m<sub>3</sub>$  - масса образца после испытания, г.

5.7. Запись результатов испытаний оформляют протоколом, в котором указывают:

наименование и марку материала, толщину и прочие сведения о материале;

наименование предприятия, поставившего материал;

условия кондиционирования;

режим испытания - тление, пламенное горение;

плотность теплового потока;

показатели дымообразования;

число образцов, взятых для испытания;

дату испытания, фамилию лица, проводившего испытание;

обозначение настоящего стандарта.